# TOOVIC 公交648路的时间表和线路图

## B 648路 扬子乙烯→高新区总站北 トランド トランド [下载](https://moovitapp.com/index/api/onelink/3986059930?pid=Web_SEO_Lines-PDF&c=Footer_Button&is_retargeting=true&af_inactivity_window=30&af_click_lookback=7d&af_reengagement_window=7d&GACP=v%3D2%26tid%3DG-27FWN98RX2%26cid%3DGACP_PARAM_CLIENT_ID%26en%3Dinstall%26ep.category%3Doffline%26ep.additional_data%3DGACP_PARAM_USER_AGENT%26ep.page_language%3Dzh-cn%26ep.property%3DSEO%26ep.seo_type%3DLines%26ep.country_name%3D%25E4%25B8%25AD%25E5%259B%25BD%26ep.metro_name%3D%25E5%258D%2597%25E4%25BA%25AC&af_sub4=SEO_other&af_sub8=%2Findex%2Fzh-cn%2Fline-pdf-Nanjing___%25E5%258D%2597%25E4%25BA%25AC-5216-1085255-672445&af_sub9=View&af_sub1=5216&af_sub7=5216&deep_link_sub1=5216&deep_link_value=moovit%3A%2F%2Fline%3Fpartner_id%3Dseo%26lgi%3D672445%26add_fav%3D1&af_dp=moovit%3A%2F%2Fline%3Fpartner_id%3Dseo%26lgi%3D672445%26add_fav%3D1&af_ad=SEO_other_648%E8%B7%AF_%E6%89%AC%E5%AD%90%E4%B9%99%E7%83%AF%E2%80%8E%E2%86%92%E9%AB%98%E6%96%B0%E5%8C%BA%E6%80%BB%E7%AB%99%E5%8C%97_%E5%8D%97%E4%BA%AC_View&deep_link_sub2=SEO_other_648%E8%B7%AF_%E6%89%AC%E5%AD%90%E4%B9%99%E7%83%AF%E2%80%8E%E2%86%92%E9%AB%98%E6%96%B0%E5%8C%BA%E6%80%BB%E7%AB%99%E5%8C%97_%E5%8D%97%E4%BA%AC_View)App

公交648((扬子乙烯→高新区总站北))共有2条行车路线。工作日的服务时间为: (1) 扬子乙烯→高新区总站北: 05:20 - 21:10(2) 高新区总站北→扬子乙烯: 06:10 - 22:00 使用Moovit找到公交648路离你最近的站点,以及公交648路下班车的到站时间。

### 方向**:** 扬子乙烯**→**高新区总站北 27站

[查看时间表](https://moovitapp.com/nanjing___%E5%8D%97%E4%BA%AC-5216/lines/648%E8%B7%AF/672445/2796943/zh-cn?ref=2&poiType=line&customerId=4908&af_sub8=%2Findex%2Fzh-cn%2Fline-pdf-Nanjing___%25E5%258D%2597%25E4%25BA%25AC-5216-1085255-672445&utm_source=line_pdf&utm_medium=organic&utm_term=%E6%89%AC%E5%AD%90%E4%B9%99%E7%83%AF%E2%80%8E%E2%86%92%E9%AB%98%E6%96%B0%E5%8C%BA%E6%80%BB%E7%AB%99%E5%8C%97)

扬子乙烯

朱洼社区

和平村

扬村二路北

扬子十一村

扬村二路南

欣乐路北

大厂玉桥市场

旭升花苑

新华五村西

荣盛水景城

旭东中学

新华西路·海棠花园

杨庄北村

大厂·杨庄东

大厂·杨庄西

盘城客运站

盘城

盘城西

龙王山

滨江学院

吴庄

#### 公交**648**路的时间表

往扬子乙烯→高新区总站北方向的时间表

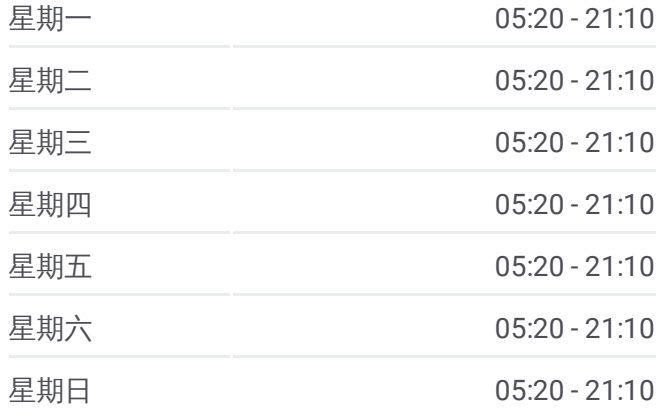

#### 公交**648**路的信息

方向**:** 扬子乙烯→高新区总站北 站点数量**:** 27 行车时间**:** 38 分 途经站点**:**

永丰街

永丰小学

星火北路·永锦路

星火北路·永新路

高新区总站北

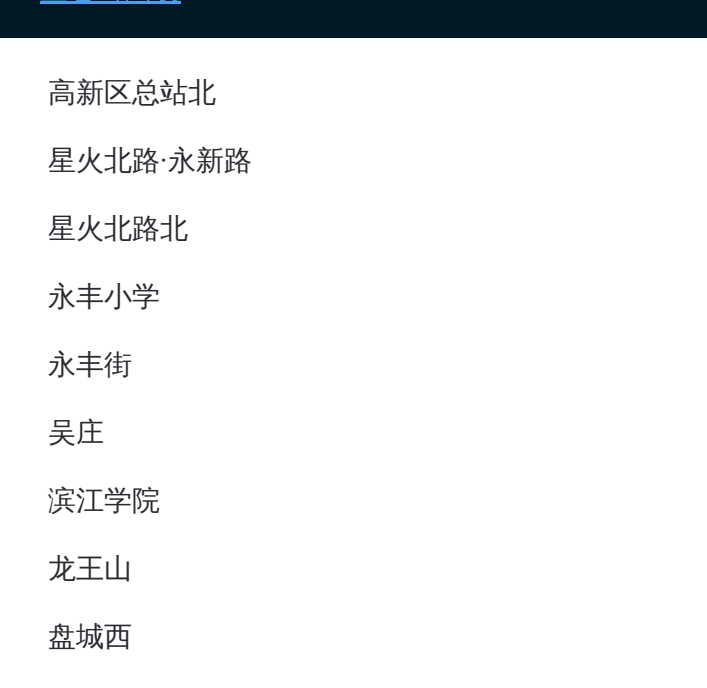

### 方向**:** 高新区总站北**→**扬子乙烯 27站 [查看时间表](https://moovitapp.com/nanjing___%E5%8D%97%E4%BA%AC-5216/lines/648%E8%B7%AF/672445/2796944/zh-cn?ref=2&poiType=line&customerId=4908&af_sub8=%2Findex%2Fzh-cn%2Fline-pdf-Nanjing___%25E5%258D%2597%25E4%25BA%25AC-5216-1085255-672445&utm_source=line_pdf&utm_medium=organic&utm_term=%E6%89%AC%E5%AD%90%E4%B9%99%E7%83%AF%E2%80%8E%E2%86%92%E9%AB%98%E6%96%B0%E5%8C%BA%E6%80%BB%E7%AB%99%E5%8C%97)

高新区总站北

星火北路·永新路

星火北路北

永丰小学

永丰街

吴庄

滨江学院

龙王山

盘城西

盘城

盘城客运站

大厂·杨庄西

大厂·杨庄东

杨庄北村

新华西路·海棠花园

旭东中学

荣盛水景城

新华五村西

#### 公交**648**路的时间表

往高新区总站北→扬子乙烯方向的时间表

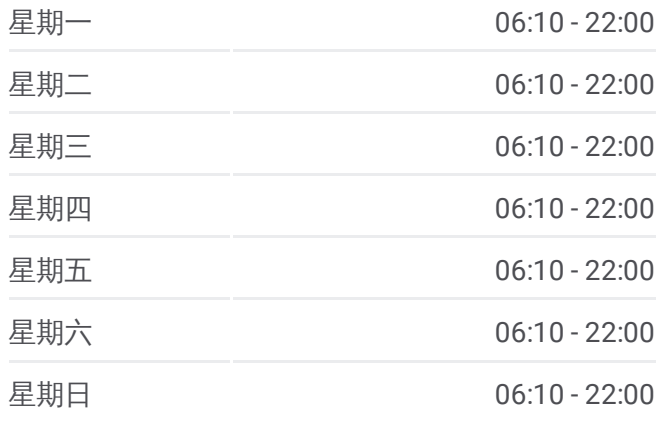

#### 公交**648**路的信息

方向**:** 高新区总站北→扬子乙烯 站点数量**:** 27 行车时间**:** 38 分 途经站点**:**

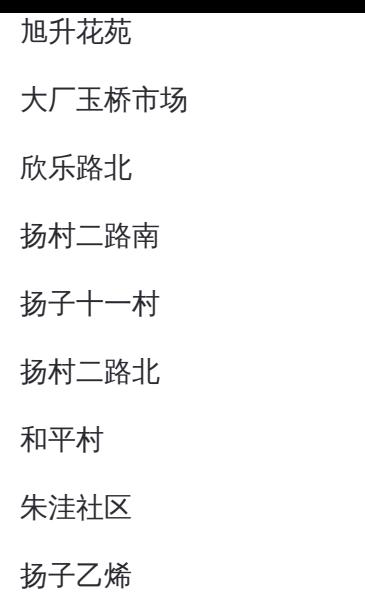

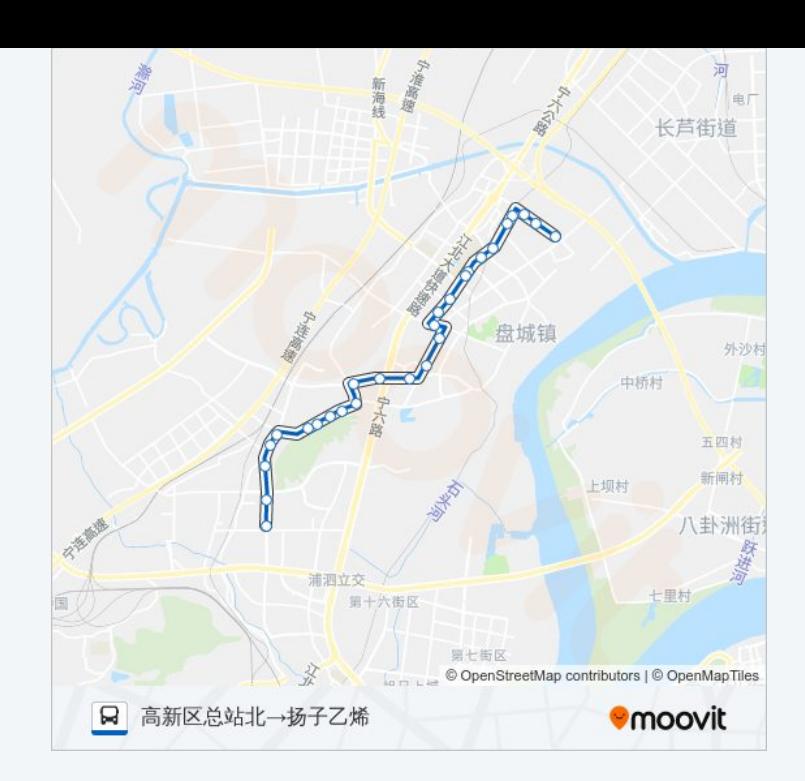

你可以在moovitapp.com下载公交648路的PDF时间表和线路图。使用Moovit [应用程式查询南京的实时公交、列车时刻表以及公共交通出行指南。](https://moovitapp.com/nanjing___%E5%8D%97%E4%BA%AC-5216/lines/648%E8%B7%AF/672445/2796943/zh-cn?ref=2&poiType=line&customerId=4908&af_sub8=%2Findex%2Fzh-cn%2Fline-pdf-Nanjing___%25E5%258D%2597%25E4%25BA%25AC-5216-1085255-672445&utm_source=line_pdf&utm_medium=organic&utm_term=%E6%89%AC%E5%AD%90%E4%B9%99%E7%83%AF%E2%80%8E%E2%86%92%E9%AB%98%E6%96%B0%E5%8C%BA%E6%80%BB%E7%AB%99%E5%8C%97)

查看实时到站时间

关于[Moovit](https://editor.moovitapp.com/web/community?campaign=line_pdf&utm_source=line_pdf&utm_medium=organic&utm_term=%E6%89%AC%E5%AD%90%E4%B9%99%E7%83%AF%E2%80%8E%E2%86%92%E9%AB%98%E6%96%B0%E5%8C%BA%E6%80%BB%E7%AB%99%E5%8C%97&lang=en) · MaaS[解决方案](https://moovit.com/maas-solutions/?utm_source=line_pdf&utm_medium=organic&utm_term=%E6%89%AC%E5%AD%90%E4%B9%99%E7%83%AF%E2%80%8E%E2%86%92%E9%AB%98%E6%96%B0%E5%8C%BA%E6%80%BB%E7%AB%99%E5%8C%97) · [城市列表](https://moovitapp.com/index/zh-cn/%E5%85%AC%E5%85%B1%E4%BA%A4%E9%80%9A-countries?utm_source=line_pdf&utm_medium=organic&utm_term=%E6%89%AC%E5%AD%90%E4%B9%99%E7%83%AF%E2%80%8E%E2%86%92%E9%AB%98%E6%96%B0%E5%8C%BA%E6%80%BB%E7%AB%99%E5%8C%97) · Moovit社区

© 2024 Moovit - 保留所有权利

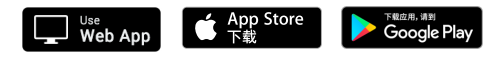